# Logique

### SAT : satisfaction de formules booléennes

Thomas Pietrzak Licence Informatique

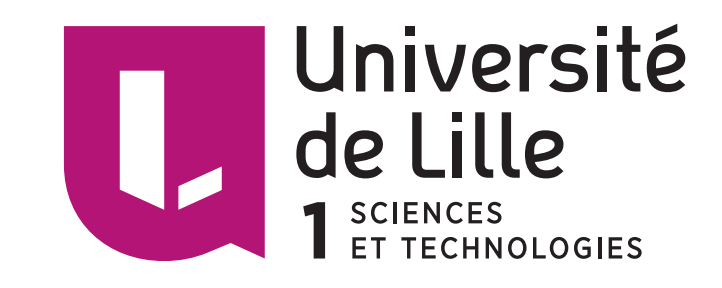

## Clauses de Horn

#### **Prolog**

Fait : a

 $But : b<sub>1</sub>, ..., b<sub>n</sub>$ 

Clause :  $a := c_1, ..., c_n$ 

#### **Logique**

Fait : a

 $But : b_1 \wedge ... \wedge b_n$ 

Clause :  $c_1 \wedge ... \wedge c_n \Rightarrow a \equiv \neg c_1 \vee ... \vee \neg c_n \vee a$ 

## Motivation

Trouver des variables qui satisfont une formule = résoudre un problème

Peu de variables : facile à faire la table de vérité.

Beaucoup de variables : exponentiel.

### SAT

Soit  $\varphi$  une formule : existe-t-il une valuation  $v$  telle que  $[\varphi]_v = 1$ ?

### FNC

**Forme normale conjonctive (FNC)** : conjonction de disjonctions

$$
(\varphi_{1,1} \vee \ldots \varphi_{1,n_1}) \wedge \cdots \wedge (\varphi_{k,1} \vee \ldots \varphi_{k,n_1})
$$

**Littéral** : variable propositionnelle ou négation de variable propositionnelle

## Classes de complexité

**Classe NP** 

Il existe un algorithme **non-déterministe** résolvant ce problème en temps polynomial.

**Classe NP-complet** 

Ce problème appartient à NP.

Tous les problèmes de la classe NP se réduisent à ce problème en temps polynomial.

## Théorème de Cook

SAT est NP-complet

## Problèmes NP-complets

Tous les problèmes NP-complets sont équivalents à SAT.

En résolvant SAT on résout tous les autres problèmes.

### 3-SAT

SAT avec clauses de 3 variables

Équivalence entre SAT et 3-SAT

 $(a_1 \vee a_2 \vee ... \vee a_n) \equiv (a_1 \vee a_2 \vee b_1) \wedge (a_3 \vee \neg b_1 \vee b_2) \wedge ... \wedge (a_{n-1} \vee a_n \vee \neg b_{n-3})$ 

### n-SAT

SAT avec clauses de n variables

Équivalence entre SAT et n-SAT

 $(a_1 \vee a_2 \vee ... \vee a_m) \equiv (a_1 \vee a_2 \vee ... \vee a_{n-1} \vee b_1) \wedge$ 

 $(a_{n+1} v ... v a_{n-3} v b_1 v b_2) \wedge ... \wedge (a_{m-n+1} v ... v a_m v b_k)$ 

### 2-SAT

SAT avec clauses de 2 variables

Pas NP-complet (P)

## Résolution SAT

#### **Table de vérité**

2 possibilités par variable booléenne

Valuations à calculer : au plus 2<sup>n</sup>

300 variables :  $2^{300}$ , soit plus que le nombre d'atomes dans l'univers (=  $10^{80} \approx 2^{266}$ )

Il va falloir simplifier…

## Simplifications

 $(a \lor a \lor ...)$   $\equiv$   $(a \lor ...):$  suppression des occurrences multiples

(a ⋁ ¬a ⋁ …) ≣ ⊤ : suppression des clauses contenant des opposés

C'est bien, mais avec ça on n'ira pas loin…

## Propagation unitaire

**Clause unaire** : a ou ¬a

 $Q \wedge \neg Q \wedge ... \equiv \bot$ 

 $a \wedge \neg a \vee b_1 \vee ... \vee b_n$ )  $\wedge (a \vee c_1 \vee ... \vee c_n) \wedge R \equiv (b_1 \vee ... \vee b_n) \wedge R$  et v $(a) = \top$ 

¬a ∧ (¬a ∨ b<sub>1</sub> ∨ ... ∨ b<sub>n</sub>) ∧ (a ∨ c<sub>1</sub> ∨ ... ∨ c<sub>n</sub>) ∧ R ≡ (c<sub>1</sub> ∨ ... ∨ c<sub>n</sub>) ∧ R et v(a) = ⊥

## Élimination des littéraux purs

**Littéral pur** : littéral qui est soit toujours positif, soir toujours négatif

 $(a \vee b_1 \vee ... \vee b_n) \wedge (a \vee c_1 \vee ... \vee c_n) \wedge (d_1 \vee ... \vee d_n) \wedge R \equiv (d_1 \vee ... \vee d_n) \wedge Ret \vee (a) = \top$ 

 $(\neg a \lor b_1 \lor ... \lor b_n) \land (\neg a \lor c_1 \lor ... \lor c_n) \land (d_1 \lor ... \lor d_n) \land R \equiv (d_1 \lor ... \lor d_n) \land R \neq \lor (a) = \bot$ 

## Davis-Putnam (DP)

### Résultante

 $c_1 = (\alpha \vee b_1 \vee b_2 \vee ... \vee b_n)$   $c_2 = (\neg \alpha \vee d_1 \vee d_2 \vee ... \vee d_n)$ 

**Résultante** :  $r = (b_1 \vee b_2 \vee ... \vee b_n \vee d_1 \vee d_2 \vee ... \vee d_n)$ 

**c1** ⋀ **c2 satisfiable ssi r satisfiable** 

**Démonstration** ⇒

Soit a =  $\tau$  : c<sub>2</sub> satisfiable et ¬a =  $\bot \rightarrow d_1 \vee d_2 \vee ... \vee d_n$  satisfiable, donc r aussi

Soit a =  $\perp$ : c<sub>1</sub> satisfiable et a =  $\perp \rightarrow b_1 \vee b_2 \vee ... \vee b_n$  satisfiable, donc r aussi

### $(a \vee b) \wedge (a \vee \neg c) \wedge (\neg a \vee c)$

**Il faut factoriser a**

 $(a \lor b) \land (a \lor \neg c) \land (\neg a \lor c)$ 

 $\equiv$   $(a \vee (b \wedge \neg c)) \wedge (\neg a \vee c)$ 

 $(a \vee b) \wedge (a \vee \neg c) \wedge (\neg a \vee c)$ 

- $\equiv$   $(a \vee (b \wedge \neg c)) \wedge (\neg a \vee c)$
- $\equiv$  (b  $\wedge$   $\neg$ c)  $\vee$  c

**On calcule la résultante** 

 $(a \vee b) \wedge (a \vee \neg c) \wedge (\neg a \vee c)$ 

 $\equiv$  (a  $\vee$  (b  $\wedge$  ¬c))  $\wedge$  (¬a  $\vee$  c)

 $\equiv$  (b  $\land$   $\neg$ c)  $\lor$  c

 $\equiv$  (b  $\vee$  c)  $\wedge$  (¬c  $\vee$  c)

**On remet en FNC**

 $(a \vee b) \wedge (a \vee \neg c) \wedge (\neg a \vee c)$ 

 $\equiv$   $(a \vee (b \wedge \neg c)) \wedge (\neg a \vee c)$ 

 $\equiv$  (b  $\land \neg C$ )  $\lor$  C

 $\equiv$  (b  $\vee$  c)  $\wedge$  (¬c  $\vee$  c)

 $\equiv$  b  $\vee$  c

## Algorithme DP

#### **1. Éliminer les clauses unitaires tant qu'il y en a**

 $a \wedge \neg a \wedge R \equiv \bot \rightarrow$  Formule non satisfiable

 $a \wedge (\neg a \vee b_1 \vee ... \vee b_n) \wedge (a \vee c_1 \vee ... \vee c_n) \wedge R \rightarrow (b_1 \vee ... \vee b_n) \wedge R$ 

 $\neg a \wedge [\neg a \vee b_1 \vee ... \vee b_n] \wedge (a \vee c_1 \vee ... \vee c_n) \wedge R \rightarrow (c_1 \vee ... \vee c_n) \wedge R$ 

Formule vide  $\rightarrow$  Formule satisfiable

#### **2. Éliminer les littéraux purs**

 $(a \vee b_1 \vee ... \vee b_n) \wedge (a \vee c_1 \vee ... \vee c_n) \wedge (d_1 \vee ... \vee d_n) \wedge R \rightarrow (d_1 \vee ... \vee d_n) \wedge R$  $(\neg a \lor b_1 \lor ... \lor b_n) \land (\neg a \lor c_1 \lor ... \lor c_n) \land (d_1 \lor ... \lor d_n) \land R \rightarrow (d_1 \lor ... \lor d_n) \land R$ 

#### **3. On simplifie les résultantes**

 $(a \vee b_1 \vee b_2 \vee ... \vee b_n) \wedge (\neg a \vee d_1 \vee d_2 \vee ... \vee d_n) \wedge R$ 

 $\rightarrow$  (b<sub>1</sub>  $\vee$  b<sub>2</sub>  $\vee$  ...  $\vee$  b<sub>n</sub>  $\vee$  d<sub>1</sub>  $\vee$  d<sub>2</sub>  $\vee$  ...  $\vee$  d<sub>n</sub> $)$   $\wedge$  R

 $(a \vee b) \wedge (\neg a \vee \neg c) \wedge d \wedge (d \vee \neg a) \wedge (\neg d \vee e \vee f) \wedge (\neg b \vee c \vee \neg f) \wedge (\neg b \vee c)$ 

 $(a \vee b) \wedge (\neg a \vee \neg c) \wedge d \wedge (d \vee \neg a) \wedge (\neg d \vee e \vee f) \wedge (\neg b \vee c \vee e \vee \neg f) \wedge (\neg b \vee c)$ 

 $\rightarrow$  (a v b)^(¬a v ¬c)^(e v f)^(¬b v c v e v ¬f)^(¬b v c)

 $(a \vee b) \wedge (\neg a \vee \neg c) \wedge d \wedge (d \vee \neg a) \wedge (\neg d \vee e \vee f) \wedge (\neg b \vee c \vee \neg f) \wedge (\neg b \vee c)$ 

 $\rightarrow$  (a  $\vee$  b)^(¬a  $\vee$  ¬c)^(e  $\vee$  f)^(¬b  $\vee$  c  $\vee$  e  $\vee$  ¬f)^(¬b  $\vee$  c)

 $\rightarrow$  (a v b)^(¬a v ¬c)^(¬b v c)

- $(a \vee b) \wedge (\neg a \vee \neg c) \wedge d \wedge (d \vee \neg a) \wedge (\neg d \vee e \vee f) \wedge (\neg b \vee c \vee e \vee \neg f) \wedge (\neg b \vee c)$ 
	- $\rightarrow$  (a  $\vee$  b)^(¬a  $\vee$  ¬c)^(e  $\vee$  f)^(¬b  $\vee$  c  $\vee$  e  $\vee$  ¬f)^(¬b  $\vee$  c)
	- $\rightarrow$  (a v b)^(¬a v ¬c)^(¬b v c)
	- $\rightarrow$  (b  $\lor$  ¬c)^(¬b  $\lor$  c)

 $(a \vee b) \wedge (\neg a \vee \neg c) \wedge d \wedge (d \vee \neg a) \wedge (\neg d \vee e \vee f) \wedge (\neg b \vee c \vee e \vee \neg f) \wedge (\neg b \vee c)$ 

 $\rightarrow$  (a  $\vee$  b)^(¬a  $\vee$  ¬c)^(e  $\vee$  f)^(¬b  $\vee$  c  $\vee$  e  $\vee$  ¬f)^(¬b  $\vee$  c)

 $\rightarrow$  (a  $\vee$  b)^(¬a  $\vee$  ¬c)^(¬b  $\vee$  c)

 $\rightarrow$  (b  $\lor$  ¬c) $\land$ (¬b  $\lor$  c)

 $\rightarrow$  ¬C  $\vee$  C

 $(a \vee b) \wedge (\neg a \vee \neg c) \wedge d \wedge (d \vee \neg a) \wedge (\neg d \vee e \vee f) \wedge (\neg b \vee c \vee e \vee \neg f) \wedge (\neg b \vee c)$ 

 $\rightarrow$  (a  $\vee$  b)^(¬a  $\vee$  ¬c)^(e  $\vee$  f)^(¬b  $\vee$  c  $\vee$  e  $\vee$  ¬f)^(¬b  $\vee$  c)

 $\rightarrow$  (a  $\vee$  b)^(¬a  $\vee$  ¬c)^(¬b  $\vee$  c)

 $\rightarrow$  (b  $\lor$  ¬c) $\land$ (¬b  $\lor$  c)

 $\rightarrow$  ¬C  $\vee$  C

➔ ⊤

## Algorithme DP

**On n'obtient pas la valuation qui prouve la satisfiabilité.** 

**Problème** : simplification des résultantes

 $(a \vee b_1 \vee b_2 \vee ... \vee b_n) \wedge (\neg a \vee d_1 \vee d_2 \vee ... \vee d_n) \equiv b_1 \vee b_2 \vee ... \vee b_n \vee d_1 \vee d_2 \vee ... \vee d_n$ 

Que vaut a ?

Besoin d'un algorithme constructif.

## Davis–Putnam– Logemann–Loveland (DPLL)

## Valuation partielle

F[x/⊥] est la formule F dans laquelle x est évaluée à ⊥

F[x/⊤] est la formule F dans laquelle x est évaluée à ⊤

**F est satisfaisable ssi F[x/**⊥**] est satisfaisable ou F[x/**⊤**] est satisfaisable.**

## Propriétés

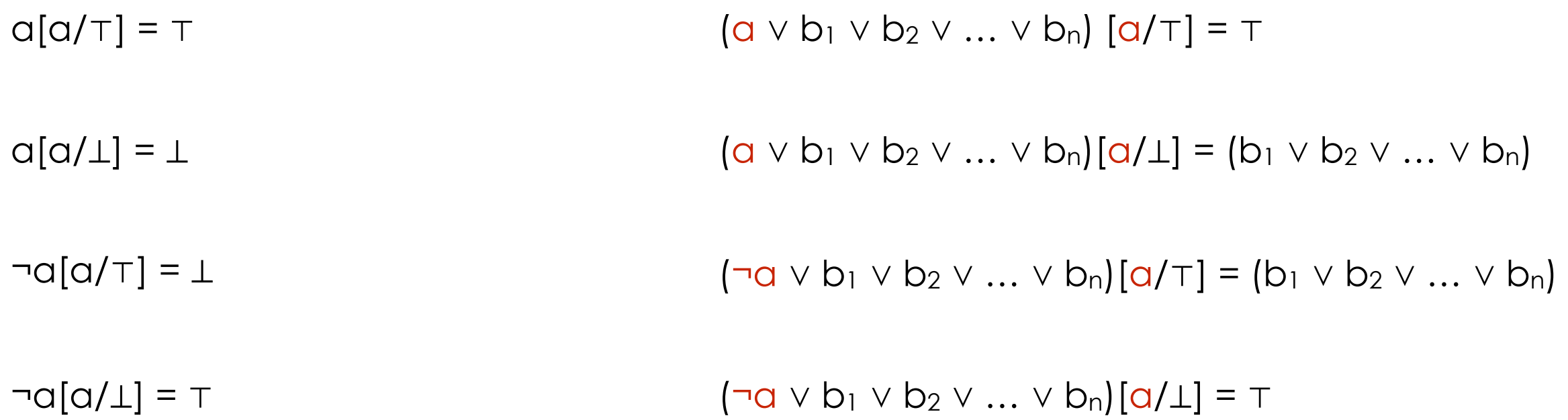

### Alternative à résultante

 $F = (a \lor b_1 \lor b_2 \lor ... \lor b_n) \land (\neg a \lor d_1 \lor d_2 \lor ... \lor d_n) \land R$ 

**Recherche par cas** 

 $a = \tau \rightarrow F$  satisfaisable ssi (d<sub>1</sub> ∨ d<sub>2</sub> ∨ ... ∨ d<sub>n</sub>) ∧ R est satisfaisable

 $a = \perp \rightarrow F$  satisfaisable ssi (b<sub>1</sub> ∨ b<sub>2</sub> ∨ ... ∨ b<sub>n</sub>) ∧ R est satisfaisable

## Arbre de recherche

x est la **variable pivot**

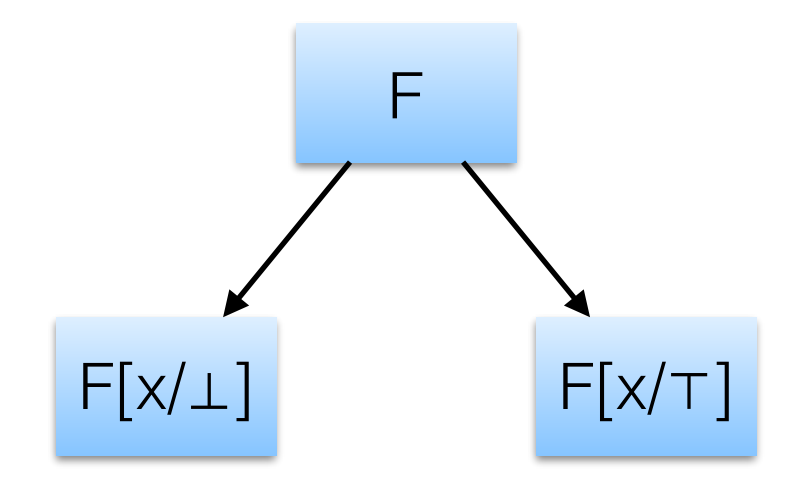

## Clauses unitaires

a clause unitaire dans F ⇒ F satisfiable ssi F[x/⊤] satisfiable.

¬a clause unitaire dans F ⇒ F satisfiable ssi F[x/⊥] satisfiable.

 $(a \wedge [\neg a \vee b_1 \vee ... \vee b_n] \wedge (a \vee c_1 \vee ... \vee c_n)) [a/\top] \equiv (b_1 \vee ... \vee b_n)[a/\top]$ 

 $(\neg a \land (\neg a \lor b_1 \lor ... \lor b_n) \land (a \lor c_1 \lor ... \lor c_n))[a/\bot] \equiv (c_1 \lor ... \lor c_n)[a/\bot]$ 

## Élimination des littéraux purs

a présent et ¬a jamais présent dans F ⇒ F satisfiable ssi F[x/⊤] satisfiable.

¬a présent et a jamais présent dans F ⇒ F satisfiable ssi F[x/⊥] satisfiable.

 $((a \vee b_1 \vee ... \vee b_n) \wedge (a \vee c_1 \vee ... \vee c_n) \wedge (d_1 \vee ... \vee d_n))[x/\top] = (d_1 \vee ... \vee d_n)[x/\top]$ 

 $((\neg \alpha \lor b_1 \lor ... \lor b_n) \land (\neg \alpha \lor c_1 \lor ... \lor c_n) \land (d_1 \lor ... \lor d_n)[x/\bot] = (d_1 \lor ... \lor d_n)[x/\bot]$ 

## Algorithme DPLL

#### **1. Éliminer les clauses unitaires tant qu'il y en a**

 $a \wedge \neg a \wedge ... \equiv \bot \rightarrow$  Formule non satisfiable  $a \wedge (\neg a \vee b_1 \vee ... \vee b_n) \wedge (a \vee c_1 \vee ... \vee c_n) \wedge R \rightarrow ((b_1 \vee ... \vee b_n) \wedge R)[a/\top]$  $\neg a \wedge [\neg a \vee b_1 \vee ... \vee b_n] \wedge (a \vee c_1 \vee ... \vee c_n) \wedge R \rightarrow ((c_1 \vee ... \vee c_n) \wedge R)[a/1]$ Formule vide  $\rightarrow$  Formule satisfiable

#### **2. Éliminer les littéraux purs**

 $(a \vee b_1 \vee ... \vee b_n) \wedge (a \vee c_1 \vee ... \vee c_n) \wedge (d_1 \vee ... \vee d_n) \wedge R \rightarrow ((d_1 \vee ... \vee d_n) \wedge R)[a \wedge T]$  $(\neg a \lor b_1 \lor ... \lor b_n) \land (\neg a \lor c_1 \lor ... \lor c_n) \land (d_1 \lor ... \lor d_n) \land R \rightarrow ((d_1 \lor ... \lor d_n) \land R)[a/\bot]$ 

#### **3. On simplifie les résultantes**

 $(a \vee b_1 \vee b_2 \vee ... \vee b_n) \wedge (\neg a \vee d_1 \vee d_2 \vee ... \vee d_n) \wedge R$ 

- $\rightarrow$  ((b<sub>1</sub>  $\vee$  b<sub>2</sub>  $\vee$  ...  $\vee$  b<sub>n</sub>)  $\wedge$  R)[a/ $\perp$ ]
- $\rightarrow$  ((d<sub>1</sub>  $\vee$  d<sub>2</sub>  $\vee$  ...  $\vee$  d<sub>n</sub>)  $\wedge$  R)[a/⊤]

 $(a \lor \neg b \lor c \lor \neg d \lor f) \land (\neg b \lor \neg c \lor \neg d \lor e) \land (\neg b \lor \neg c \lor d \lor \neg f) \land (\neg a \lor \neg d) \land (b \lor c \lor d \lor \neg e)$ 

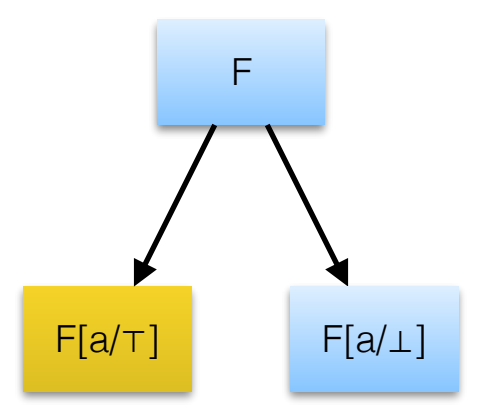

 $(a \lor \neg b \lor c \lor \neg d \lor f) \land (\neg b \lor \neg c \lor \neg d \lor e) \land (\neg b \lor \neg c \lor d \lor \neg f) \land (\neg a \lor \neg d) \land (b \lor c \lor d \lor \neg e)$ 

➔ (¬b ⋁ ¬c ⋁ ¬d ⋁ e)^(¬b ⋁ ¬c ⋁ d ⋁ ¬f)^ ¬d ^(b ⋁ c ⋁ d ⋁ ¬e)[a/⊤]

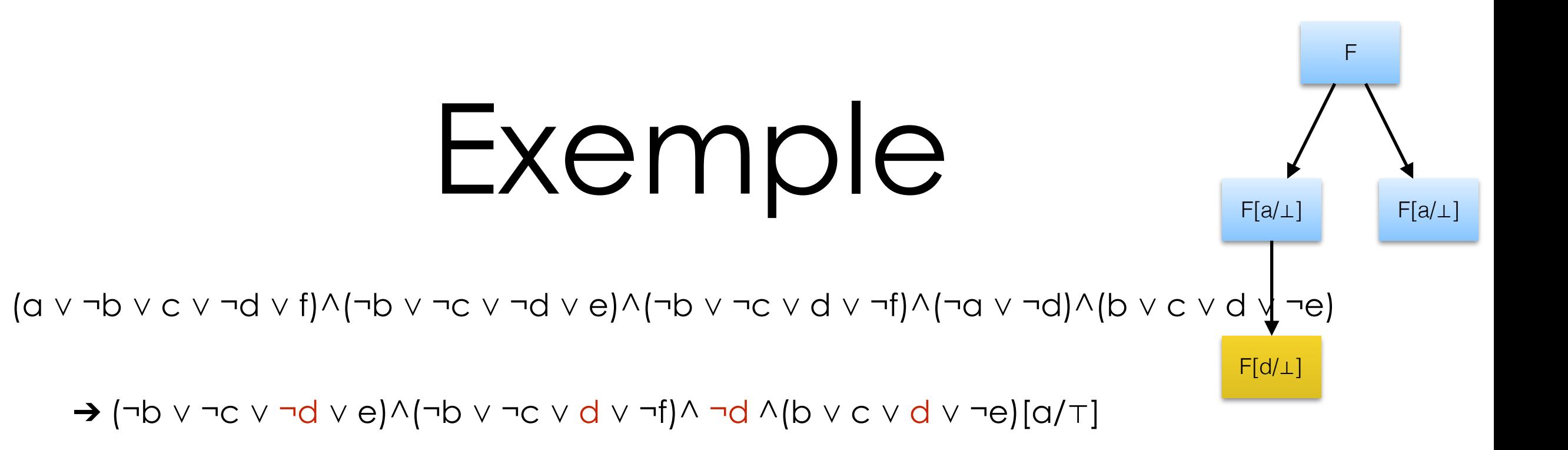

➔ (¬b ⋁ ¬c ⋁ ¬f) ^(b ⋁ c ⋁ ¬e)[a/⊤][d/⊥]

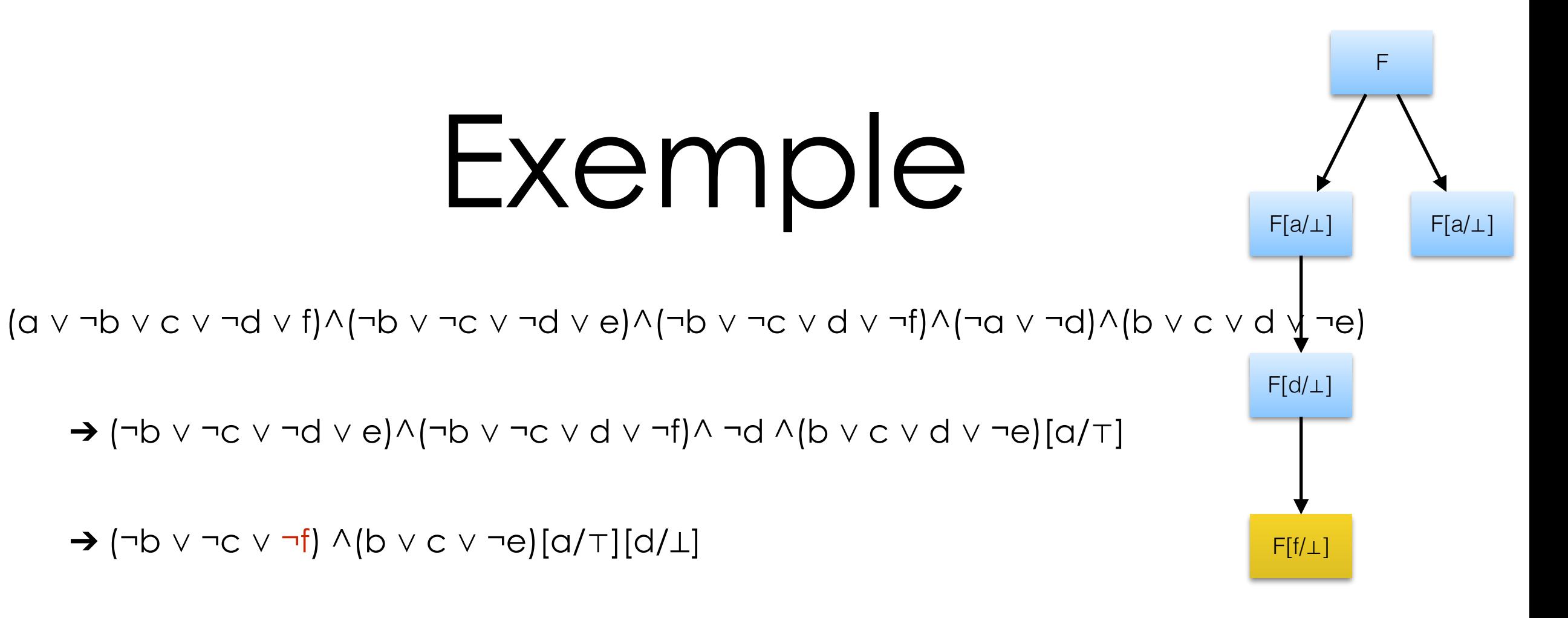

➔ (b ⋁ c ⋁ ¬e)[a/⊤][d/⊥][f/⊥]

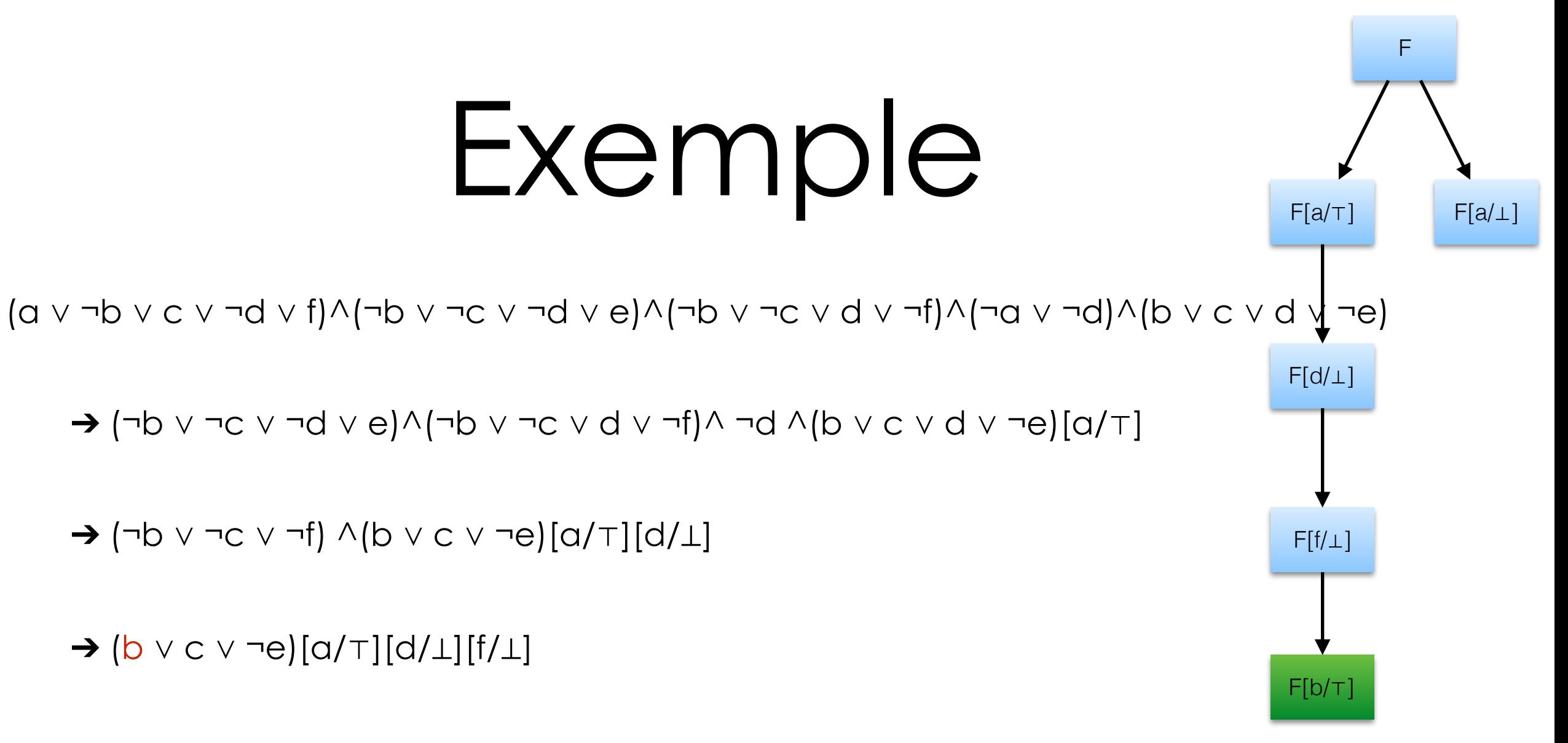

➔ ⊤[a/⊤][d/⊥][f/⊥][b/⊤]